**SysTools Exchange EDB To PDF Converter +ключ Скачать бесплатно без регистрации 2022 [New]**

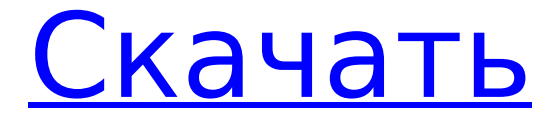

### **SysTools Exchange EDB To PDF Converter Crack+ License Keygen Latest**

SysTools Exchange EDB to PDF Converter — это программа, которая предоставляет пользователям возможность легко конвертировать свои архивы Exchange EDB в файлы PDF. Преобразование целых почтовых ящиков в файлы PDF С помощью этой программы пользователи могут преобразовать все содержимое своих почтовых ящиков в файлы Portable Document Format всего несколькими щелчками мыши. Инструмент сканирует файл EDB и отображает элементы внутри почтовых ящиков в папках. Во время конвертации создает PDF-файл для каждого элемента в почтовом ящике, а также сохраняет их в отдельных папках (таких как «Входящие», «Отправленные», «Календарь» и тому подобное). Два метода сканирования Приложение включает два разных метода сканирования, а именно быстрый и расширенный, и пользователи могут выбрать любой из них при открытии файла EDB. Выбор расширенного сканирования позволяет им просматривать содержимое и поврежденные архивы и экспортировать их в файлы PDF. Пользователи могут обрабатывать как файлы базы данных частного хранилища Exchange Server (почтовые ящики), так и файлы базы данных общедоступного хранилища Exchange Server (файлы общедоступного хранилища), а также могут восстанавливать их содержимое при выборе метода расширенного сканирования. Предварительный просмотр элементов и выбор того, что нужно преобразовать После сканирования выбранного файла EDB программа отображает все его содержимое в главном окне, что позволяет пользователям просматривать элементы в своих почтовых ящиках. Инструмент можно использовать для экспорта почтовых ящиков целиком или только отдельных элементов в PDF. Для этого пользователи могут просто выбрать, что они хотят преобразовать, при предварительном просмотре содержимого EDB прямо из главного окна приложения. Быстрые, простые возможности Утилита подходит для всех типов пользователей, включая новичков, благодаря простому интуитивно понятному интерфейсу. Во время тестирования мы также заметили, что он быстрый и не требует большого количества системных ресурсов для сканирования или экспорта файлов EDB. В общем, SysTools Exchange EDB to PDF Converter может легко оказаться хорошим вариантом для тех, кто заинтересован в экспорте своих почтовых ящиков Exchange в виде файлов PDF. Он может восстанавливать поврежденные базы данных, а также позволяет пользователям выбирать элементы, которые они хотят преобразовать. История версий 1.4.66 2015-01-09 \* Исправлено: ошибка, позволявшая загружать шаблон прямо с жесткого диска, без перенаправления на WebDAV. 1.4.64 2015-01-08 \* Исправлено: ошибка, не позволявшая программе прочитать содержимое папки при

### **SysTools Exchange EDB To PDF Converter Incl Product Key Free Download PC/Windows**

SysTools Exchange EDB to PDF Converter Crack Free Download — это программа, которая предоставляет пользователям возможность легко конвертировать свои архивы Exchange EDB в файлы PDF. Преобразование целых почтовых ящиков в файлы PDF С помощью этой программы пользователи могут преобразовать все содержимое своих почтовых ящиков в файлы Portable Document Format всего несколькими щелчками мыши. Инструмент сканирует файл EDB и отображает элементы внутри почтовых ящиков в папках. Во время конвертации создает PDF-файл для каждого элемента в почтовом ящике, а также сохраняет их в отдельных

папках (таких как «Входящие», «Отправленные», «Календарь» и тому подобное). Два метода сканирования Приложение включает два разных метода сканирования, а именно быстрый и расширенный, и пользователи могут выбрать любой из них при открытии файла EDB. Выбор расширенного сканирования позволяет им просматривать содержимое и поврежденные архивы и экспортировать их в файлы PDF. Пользователи могут обрабатывать как файлы базы данных частного хранилища Exchange Server (почтовые ящики), так и файлы базы данных общедоступного хранилища Exchange Server (файлы общедоступного хранилища), а также могут восстанавливать их содержимое при выборе метода расширенного сканирования. Предварительный просмотр элементов и выбор того, что нужно преобразовать После сканирования выбранного файла EDB программа отображает все его содержимое в главном окне, что позволяет пользователям просматривать элементы в своих почтовых ящиках. Инструмент можно использовать для экспорта почтовых ящиков целиком или только отдельных элементов в PDF. Для этого пользователи могут просто выбрать, что они хотят преобразовать, при предварительном просмотре содержимого EDB прямо из главного окна приложения. Быстрые, простые возможности Утилита подходит для всех типов пользователей, включая новичков, благодаря простому интуитивно понятному интерфейсу. Во время тестирования мы также заметили, что он быстрый и не требует большого количества системных ресурсов для сканирования или экспорта файлов EDB. В общем, SysTools Exchange EDB to PDF Converter Torrent Download может легко оказаться хорошим вариантом для тех, кто заинтересован в экспорте своих почтовых ящиков Exchange в виде файлов PDF. Он может восстанавливать поврежденные базы данных, а также позволяет пользователям выбирать элементы, которые они хотят преобразовать. Подробное руководство пользователя SysTools Exchange EDB to PDF Converter Torrent Download Руководство пользователя конвертера SysTools Exchange EDB в PDF 1. Общий обзор конвертера SysTools Exchange EDB в PDF 2. Как создавать PDF-файлы из файлов базы данных Exchange Server Private Store 3. Как создавать PDF-файлы из файлов базы данных Exchange Server Public Store 4. Как для восстановления файлов базы данных частного хранилища Exchange Server 5 1709e42c4c

# **SysTools Exchange EDB To PDF Converter Free**

Программа проста в использовании и предлагает чистый и быстрый интерфейс, который позволяет пользователям вручную преобразовывать свои базы данных без необходимости использования дополнительных программ. Программное обеспечение легко находит и сканирует все почтовые ящики и отображает их в папках, при этом размер каждого файла легко контролируется. Содержимое каждого почтового ящика отображается в виде дерева, и вы можете выбрать элементы, которые хотите экспортировать или преобразовать в PDF. Метод сканирования может быть установлен на «Простой» или «Расширенный» для самых быстрых вариантов, и если он выбран, это позволит вам экспортировать все почтовые ящики в формате PDF или даже восстановить поврежденные элементы электронной почты. Функции: Автоматически сканирует базы данных сервера Exchange и отображает их в папках Выберите, что преобразовать — удалить, экспортировать или восстановить поврежденные электронные письма. Восстановление непосредственно из выбранного вами файла EDB Что нового в официальной версии программного обеспечения SysTools Exchange EDB to PDF Converter 2.1? - Основное обновление. Что ожидается в будущем? Недавно созданный SysTools Exchange EDB to PDF Converter 2.2 можно загрузить с текущей страницы, мы также с нетерпением ждем неподтвержденной сборки версии 2.3. Вы можете загрузить evl66 over  $1\,1\,2$ .exe напрямую, расчетное время загрузки через ADSL или EDGE [ $\sim$ 1,8 Мбит/с] составляет 0:00:59. Просто напишите отзывы о SysTools Exchange EDB to PDF Converter. Безопасно приобретайте SysTools Exchange EDB to PDF Converter у одного из ведущих поставщиков услуг регистрации в индустрии программного обеспечения. Также было подсчитано, что 5 минимальный общий размер. Никаких сложностей с сопутствующими приложениями при установке обнаружено не было. До сих пор не нашел ни одной жалобы на это приложение. Если у вас возникли проблемы при загрузке evl66\_over\_1\_1\_2.exe, просто свяжитесь с нами SysTools Exchange EDB to PDF Converter 2.1 Новости: SysTools Exchange EDB to PDF Converter 2.1 для Windows 98/ME/2000/NT/2003/XP теперь доступен в Shareware Connection. Программа была проверена нашим антивирусом и оказалась чистой.Некоторых пользователей Vista может заинтересовать то, что SysTools Exchange EDB to PDF Converter 2.1 для Windows Vista/Vista SP1/Vista SP2/Vista SP3 и Windows 7 скоро будет доступен. Вы можете запустить evl66\_over\_1\_1\_2.exe напрямую, примерное время загрузки через Интернет  $[-3,5 M]$ 

### **What's New in the SysTools Exchange EDB To PDF Converter?**

Получить программное обеспечение Winrad Наш сайт предоставляет бесплатные загрузки программного обеспечения. Воспользуйтесь функцией поиска на нашем сайте, чтобы найти программные инструменты для ваших нужд. Кроме того, вы можете найти обзоры программного обеспечения, новости программного обеспечения, а также управлять программным обеспечением Winrad. Каталитическая активность белка аденовируса E1A. Е1А представляет собой онкобелок, кодируемый аденовирусом человека, который содержит ДНК-связывающий домен. Nконцевая область Е1А связывается непосредственно с ДНК и способна стимулировать транскрипцию с плазмид, несущих сильный промотор. Однако Е1А также обладает серин/треониновой протеинкиназной активностью и способен фосфорилировать клеточные белки in vitro. Чтобы

определить, способна ли активность протеинкиназы фосфорилировать клеточные белки in vivo, клетки котрансфицировали плазмидами, экспрессирующими слитые белки Е1А и глутатион-S-трансферазы, кодирующие 117 N-концевых аминокислот Е1А. Белки соответствующего размера легко подвергались иммунопреципитации из экстрактов клеток в присутствии радиоактивно меченого АТФ и фосфорилировались до более высоких уровней, чем белки из экстрактов контрольных клеток. Таким образом, Е1А играет двойную роль в инфицированных аденовирусом клетках. Биполярные транзисторы хорошо известны. ИНЖИР. 1 показан обычный биполярный транзистор 100, который содержит базовую область 102 и эмиттерную область 104. Базовая область 102 и эмиттерная область 104 разделены коллекторной областью 106. Базовая область 102 может быть сформирована посредством ионной имплантации, при которой базовая область 102 формируется путем введения одной или нескольких желаемых легирующих примесей в полупроводниковую пластину. Легирующая примесь диффундирует в базовую область 102 из базовой области 102, образуя переход база-коллектор. Эмиттерная область 104 сформирована с помощью того же процесса ионной имплантации, что и базовая область 102. Область 106 коллектора образована путем диффузии примесей в нижележащую область коллектора, подложку или лунку.Область 106 коллектора электрически соединена либо с переходом база-коллектор, либо с подложкой. Один транзистор сформирован в полупроводниковой пластине в переходе 110 база-коллектор, а второй транзистор сформирован в подложке в переходе 112 коллектор-подложка. Транзисторы также используются в солнечных батареях. ИНЖИР. 2 показан обычный солнечный элемент 200, содержащий диод 210 база-коллектор и диод эмиттер-коллектор.

## **System Requirements For SysTools Exchange EDB To PDF Converter:**

Окна: Intel Core i5-2500 или аналогичный 4 ГБ ОЗУ 128 ГБ SSD NVIDIA GTX 1070 (8 ГБ) или AMD RX480 (4 ГБ) Мак: Intel Core i5-2400 или аналогичный 8 ГБ ОЗУ 256 ГБ SSD NVIDIA GTX 1060 (6 ГБ) или AMD RX470 (4 ГБ) Обратите внимание, что мы не можем гарантировать, что будут соблюдены минимальные требования, и исключительно на усмотрение хостингпровайдера определяется, соответствует ли ваш компьютер поставленной задаче.